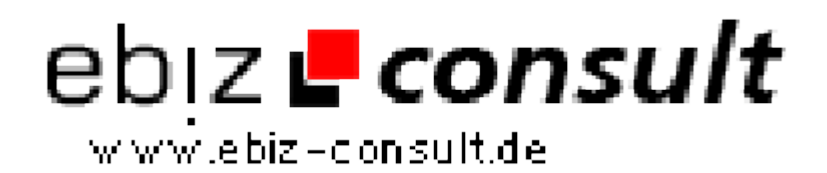

solutions for your daily eBusiness

## **Social Bookmarking-Script**

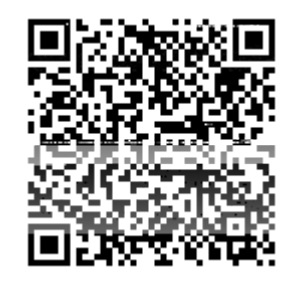

https://www.php-resource.de/script/CMS-Content-Management-Systems/Social-Network-Systems/Social-Bookmarking-Script\_13659 Image not found or type unknown

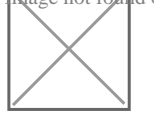

## **Produktbild**

**URL**

**Description** Das Internet bietet eine Fülle an Sites mit den unterschiedlichsten Inhalten und jeder User hat seine eigenen Favoriten und Lieblingsseiten. In derRegel werden diese über den Browser lokal abgespeichert. Teilen Sie Ihre Vorlieben doch einfach mal mit den anderen Usern! Stellen Sie Ihre Favoriten allen anderen Usern online zur Verfügung. Ein ganz bekannter Service hat dieses bereits vorgemacht. Fast jeder Surfer kennt denbeliebten Mr. Wong. Dieser Service erfreut sich in letzter Zeit großerBeliebtheit. Haben Sie Teil am Erfolg des World Wide Web! Starten SieIhren eigenen Social Bookmark-Service!

- schnelle Anmeldung
- themenorientierte Katalogisierung
- öffentliche und private Lesezeichen
- Auswahl aus vielen Designs
- Erstellung von Rubriken und Unterkategorien
- Erstellung ganzer Unterseiten für einzelne Kategorien
- Anlegen von Seiten durch Auslesen von Meta-Tags
- nachträgliche Bearbeitung von Meta-Tags möglich
- Bereitstellung von Bookmark-Buttons
- Benutzer- und Lesezeichenverwaltung
- Einbindung von Google Adsense, Bannern oder Textlinks
- umfangreiche Werbemöglichkeiten
- professioneller Admin-Bereich
- Sperrung, Löschung und Bearbeitung von Usern
- Definition von Bad-Words (unerwünschte Zeichenfolgen)
- Sperrung, Löschung und Bearbeitung von Bookmarks
- suchmaschinenfreundlich optimiert

Systemanforderungen: PHP: kompatibel mit PHP4 und PHP5 MySQL: 1 Datenbank Traffik: ausreichend Datenverkehr Webspace: min. 20 MB mode\_rewrite: ON safe\_mode: OFF

## **Details zur Anzeige**